# $119997$   $\Delta$

### ผลการวิเคราะห์ข้อมูล

การเสนอผลการวิเคราะห์ข้อมูลเกี่ยวกับความพึงพอใจในการเรียนวิชาพลศึกษาของ นักเรียนชั้นประถมศึกษาปีที่ 6 ในโรงเรียนสังกัดลำนักงานเขตพื้นที่การศึกษาประถมศึกษาพิจิตร เขต 1 ดำเนินการตามลำดับคือ สัญลักษณ์ที่ใช้ในการวิเคราะห์ข้อมูล และการเสนอผลการ วิเคราะห์ข้อมูล

### สัญลักษณ์ที่ใช้ในการวิเคราะห์ข้อมูล

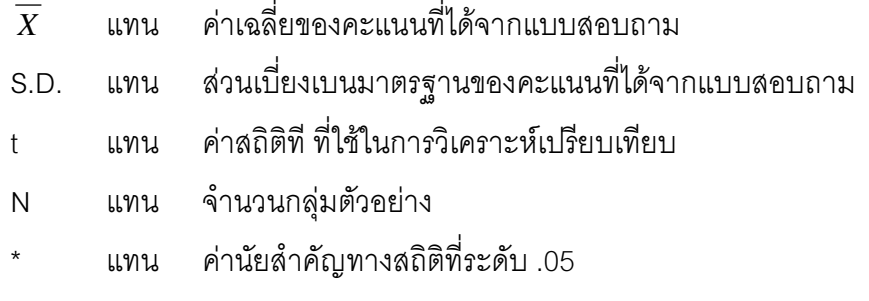

### การวิเคราะห์ข้อมล

้เมื่อตรวจสอบดูความสมบูรณ์ของการตอบแบบสอบถามทุกฉบับแล้ว ผู้ศึกษาค้นคว้าได้ ดำเนินการวิเคราะห์ข้อมูลตามลำดับดังนี้

**ตอนที่ 1** สถานภาพของผู้ตอบแบบสอบถาม

ี **ตอนที่** 2 ความพึ่งพอใจในการเรียนวิชาพลศึกษาของนักเรียนชั้นประถมศึกษาปีที่ 6 ในโรงเรียนสังกัดลำนักงานเขตพื้นที่การศึกษาประถมศึกษาพิจิตร เขต1 ในภาพรวมและรายด้าน ์ ซึ่งแบ่งออก เป็น 4 ด้าน ดังนี้

- 1. ด้านจุดมุ่งหมายของพลศึกษา
- 2. ด้านเนื้อหาสาระของหลักสูตร
- 3. ด้านการจัดกิจกรรมการเรียนรู้
- 4. ด้านสถานที่ อุปกรณ์และสิ่งอำนวยความสะดวก

ี **ตอนที่** 3 เปรียบเทียบความพึงพอใจระหว่างนักเรียนชายกับนักเรียนหญิง ชั้น ำไระถมศึกษาปีที่6 ในโรงเรียนสังกัดสังกัดสำนักงานเขตพื้นที่การศึกษาประถมศึกษาพิจิตร เขต1 โดยใช้ค่า ที่ (t-test แบบ Independent)

**ตอนที่ 4** เปรียบเทียบความพึ่งพอใจในการเรียนวิชาพลศึกษาชั้นประถมศึกษาปีที่ 6 โรงเรียนขนาดเล็กและขนาดกลาง ในโรงเรียนสังกัดสังกัดสำนักงานเขตพื้นที่การศึกษา ประถมศึกษาพิจิตร เขต 1 โดยใช้ค่าที่ (t-test แบบ Independent)

#### ผลการวิเคราะห์ข้อมูล

**ตอนที่ 1** ข้อมูลทั่วไปของกลุ่มตัวอย่าง

ตาราง 3 แสดงข้อมูลทั่วไปของนักเรียนชั้นประถมศึกษาปีที่ 6 ประจำปีการศึกษา 2552 จำแนก ตามเพศ

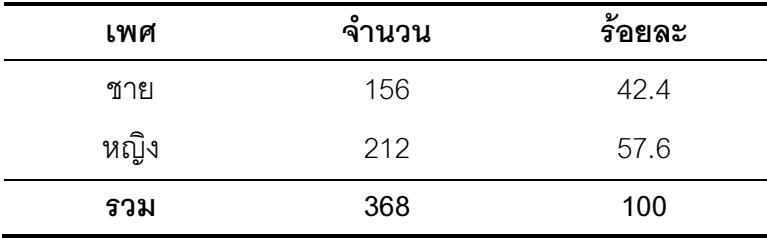

จากตาราง 3 แสดงว่า กลุ่มตัวอย่างเป็นนักเรียนประถามศึกษาปีที่ 6 เป็นเพศชาย จำนวน 156 คน คิดเป็นร้อยละ 42.4 และเป็นเพศหญิง จำนวน 212คน คิดเป็น ร้อยละ57.6

ตาราง 4 ตารางข้อมูลทั่วไปของนักเรียนชั้นประถมศึกษาปีที่ 6 ประจำปีการศึกษา 2552 จำแนก ตามขนาดโรงเรียน

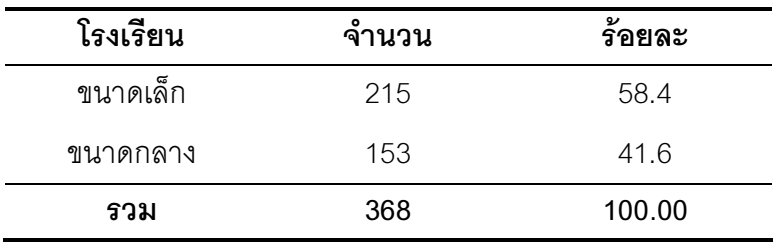

ี จากตาราง 4 แสดงว่า กลุ่มตัวอย่างเป็นนักเรียนชั้นประถมศึกษาปีที่ 6 นักเรียนที่เรียนอยู่ ในโรงเรียนขนาดเล็ก จำนวน 215 คน คิดเป็นร้อยละ 58.4 และเป็นนักเรียนที่อยู่ในโรงเรียน ขนาดกลาง จำนวน 153 คน คิดเป็น ร้อยละ 41.6

ี **ตอนที่** 2 ความพึงพอใจในการเรียนวิชาพลศึกษาของนักเรียนชั้นประถมศึกษาปีที่ 6 วิเคราะห์ ข้อมูลโดยการหาค่าเฉลี่ย ส่วนเบี่ยงเบนมาตรฐาน และเปรียบเทียบโดยการทดสอบค่าที

้ตาราง 5 แสดงค่าเฉลี่ย ค่าส่วนเบี่ยงเบนมาตรฐานและระดับความพึงพอใจของนักเรียน ชั้นประถมศึกษาปีที่ 6 ในโรงเรียนสังกัดลำนักงานเขตพื้นที่การศึกษาประถมศึกษาพิจิตร เขต 1

| v<br>์ด้าน                        | $\boldsymbol{X}$ | S.D.  | ระดับความพึงพอใจ |  |
|-----------------------------------|------------------|-------|------------------|--|
| 1.ด้านจุดมุ่งหมายของวิชาพลศึกษา   | 3.52             | 0.555 | ิมาก             |  |
| 2.ด้านเนื้อหาสาระของหลักสูตร      | 3.50             | 0.553 | ปานกลาง          |  |
| 3.ด้านการจัดกิจกรรมการเรียนรู้    | 3.50             | 0.553 | ปานกลาง          |  |
| 4.ด้านสถานที่ อุปกรณ์และสิ่งอำนวย | 3.53             | 0.560 |                  |  |
| ความสะดวก                         |                  |       | ิมาก             |  |
| รวม                               | 3.51             | 0.555 | มาก              |  |

จากตาราง 5 แสดงว่านักเรียนชั้นประถมศึกษาปีที่ 6 ในโรงเรียนสังกัดสำนักงานเขตพื้นที่ การศึกษาประถมศึกษาพิจิตร เขต 1ปีการศึกษา 2553 มีความพึงพอใจในการเรียนวิชาพลศึกษา โดยภาพรวมอยู่ในระดับมาก ( $\overline{X}$  =  $\,$  3.51) เมื่อพิจารณาในรายด้าน พบว่า ด้านที่มีค่าเฉลี่ยสูงสุด คือ ด้านสถานที่ อุปกรณ์และสิ่งอำนวยความสะดวก ( $\overline{X}$  = 3.53) รองลงมาคือด้านจุดมุ่งหมาย ของวิชาพลศึกษา ( $\overline{X}$  =  $\,$  3.52) ด้านเนื้อหาสาระของหลักสูตร และด้านการจัดกิจกรรมการเรียนรู้  $\overline{(X} = 3.50)$ 

|    | ด้านจุดมุ่งหมายของวิชาพลศึกษา                    | $\boldsymbol{X}$ | S.D.   | ระดับความ<br>พึ่งพอใจ |
|----|--------------------------------------------------|------------------|--------|-----------------------|
|    | 1.   มีความรู้เกี่ยวกับกฎ กติกาของการเล่นกีฬา    | 3.57             | 0.4946 | มาก                   |
|    | 2. ช่วยให้นักเรียนสามาถนำความรู้ไปใช้ใน          | 3.51             | 0.5623 | มาก                   |
|    | ชีวิตประจำวันได้                                 |                  |        |                       |
| 3. | ให้นักเรียนเห็นคุณค่าการออกกำลังกาย              | 3.52             | 0.577  | มาก                   |
|    | ทำให้นักเรียนมีสมรรถภาพทางกายดีขึ้น              | 3.56             | 0.542  | มาก                   |
|    | 5. ทำให้นักเรียนมีทักษะในการเล่นกีฬา             | 3.48             | 0.555  | ปานกลาง               |
| 6. | สามารถนำทักษาที่เรียนไปใช้ในการออกกำลังกาย       | 3.53             | 0.557  | มาก                   |
| 7. | เสริมสร้างให้นักเรียนมีคุณธรรม จริยธรรม          | 3.55             | 0.588  | มาก                   |
| 8. | ทำให้เป็นผู้นำและผู้ตามที่ดีในการทำงานเป็นกลุ่ม  | 3.50             | 0.552  | ปานกลาง               |
| 9. | สร้างคุณลักษณะการมีน้ำใจเป็นนักกีฬา              | 3.44             | 0.552  | ปานกลาง               |
|    | 10. ช่วยให้นักเรียนเลือกตัดสินใจได้อย่างมีเหตุผล | 3.50             | 0.567  | ปานกลาง               |
|    | รวม                                              | 3.52             | 0.555  | มาก                   |

ตาราง 6 แสดงค่าเฉลี่ย ค่าส่วนเบี่ยงเบนมาตรฐาน และระดับความพึงพอใจในการเรียน ี วิชาพลศึกษาของนักเรียนชั้นประถมศึกษาปีที่ 6 ด้านจุดมุ่งหมายวิชาพลศึกษา (N=368)

ี จากตาราง 6 แสดงว่านักเรียนชั้นประถมศึกษาปีที่ 6 ในโรงเรียนสังกัดลำนักงานเขตพื้นที่ การศึกษาประถมศึกษาพิจิตร เขต 1 ปีการศึกษา 2553 มีความพึ่งพอใจในการเรียนวิชาพลศึกษา ด้านจุดมุ่งหมายของวิชาพลศึกษา ในภาพรวมอยู่ในระดับมาก ( $\overline{X}$  = 3.52) เมื่อพิจารณาในรายข้อ พบว่า ข้อที่มีค่าเฉลี่ยสูงสุด คือ ข้อ 1 มีความรู้เกี่ยวกับกฎ กติกาของการเล่นกีฬา ( $\overline{X}$  =3.57) ส่วน ข้อที่ค่าเฉลี่ยต่ำสุด คือ ข้อ 9 สร้างคุณลักษณะการมีน้ำใจเป็นนักกีฬา ( $\overline{X}$  =3.44)

|    | ด้านเนื้อหาสาระของหลักสูตร                                 | $\overline{X}$ | S.D.  | ระดับความ<br>พึงพอใจ |
|----|------------------------------------------------------------|----------------|-------|----------------------|
| 1. | มีความรู้ในกีฬาไทย                                         | 3.48           | 0.552 | ปานกลาง              |
| 2. | ความรู้ในกีฬาสากล                                          | 3.52           | 0.567 | มาก                  |
| 3. | เนื้อหาที่เรียนมีประโยชน์ต่อการสร้างเสริมสุขภาพของ         | 3.52           | 0.537 | มาก                  |
|    | นักเรียน                                                   |                |       |                      |
|    | 4. เนื้อหาที่เรียนทำให้ดำรงชีวิตอยู่ในสังคมได้อย่างมี      | 3.45           | 0.560 | ปานกลาง              |
|    | ความสุข<br>5. เนื้อหาที่เรียนมีความเหมาะสมกับความสนใจของ   | 3.53           | 0.547 | มาก                  |
|    | นักเรียน                                                   |                |       |                      |
| 6. | ช่วยพัฒนาคุณภาพชีวิตของนักเรียนตลอดไป                      | 3.45           | 0.555 | ปานกลาง              |
| 7. | ช่วยส่งเสริมทักษะการเคลื่อนไหวที่ถูกต้องและ                | 3.51           | 0.547 | มาก                  |
|    | ปลอดภัยในการปฏิบัติกิจกรรมประจำวัน                         |                |       |                      |
| 8. | เป็นความรู้ที่นำไปใช้ในการออกกำลังกายใน                    | 3.52           | 0.552 | มาก                  |
|    | ชีวิตประจำวันได้                                           |                |       |                      |
|    | ่ 9.    ได้รับความรู้เกี่ยวกับกฎ กติกา มารยาทที่จำเป็นต้อง | 3.51           | 0.557 | มาก                  |
|    | เรียนรู้                                                   |                |       |                      |
|    | รวม                                                        | 3.50           | 0.553 | ปานกลาง              |

ตาราง 7 แสดงค่าเฉลี่ย และส่วนเบี่ยงเบนมาตรฐาน และระดับความพึงพอใจในการเรียนวิชา พลศึกษาของนักเรียนชั้นประถมศึกษาปีที่ 6 ด้านเนื้อหาสาระของหลักสูตร (N=368)

ี จากตาราง 7 แสดงว่านักเรียนชั้นประถมศึกษาปีที่ 6 ในโรงเรียนสังกัดสำนักงานเขตพื้นที่ การศึกษาประถมศึกษาพิจิตร เขต 1 ปีการศึกษา2553 มีความพึงพอใจในการเรียนวิชาพลศึกษา ด้านเนื้อหาสาระของหลักสูตร โดยภาพรวมอยู่ในระดับปานกลาง ( $\overline{X}$  = 3.50) เมื่อพิจารณาในราย ข้อ พบว่า ข้อที่มีค่าเฉลี่ยสูงสุด คือ ข้อ 5 เนื้อหาที่เรียนมีความเหมาะสมกับความสนใจของ นักเรียน ( $\overline{X}$  =3.53) ส่วนข้อที่ค่าเฉลี่ยต่ำสุด คือ ข้อ 4 เนื้อหาที่เรียนทำให้ดำรงชีวิตอยู่ในสังคมได้ อย่างมีความสุข และข้อ 6 ช่วยพัฒนาคุณภาพชีวิตของนักเรียนตลอดไป ( $\overline{X}$  = 3.45)

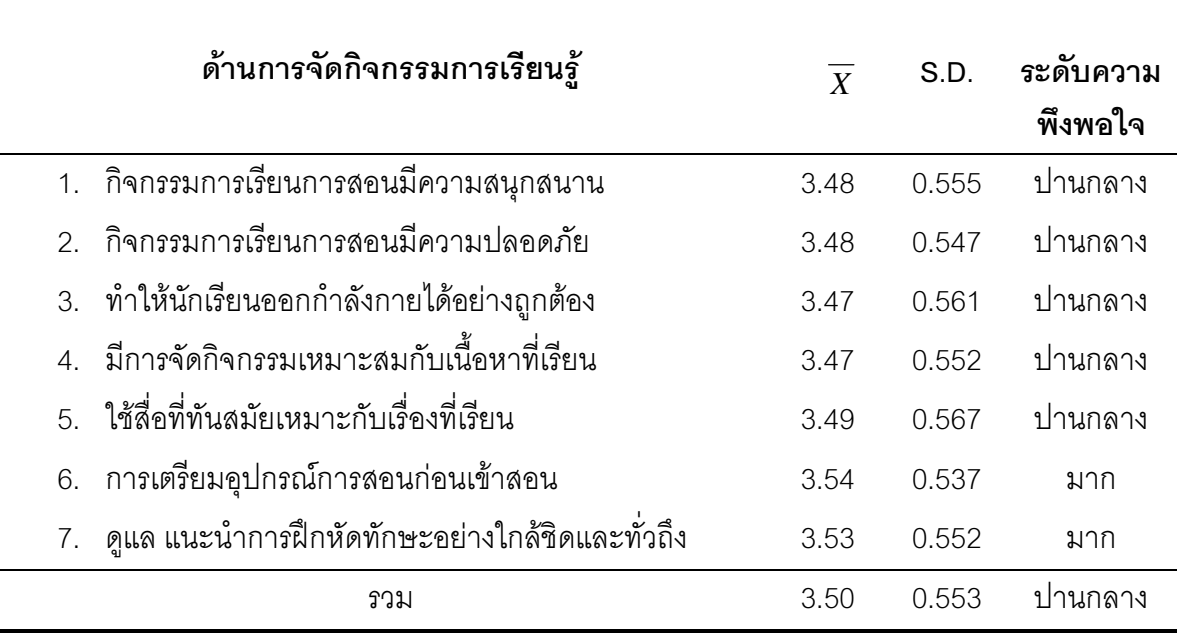

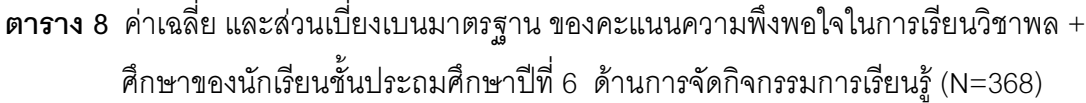

ี จากตาราง 8 แสดงว่านักเรียนชั้นประถมศึกษาปีที่ 6 ในโรงเรียนสังกัดลำนักงานเขตพื้นที่ การศึกษาประถมศึกษาพิจิตร เขต 1 ปีการศึกษา 2553 มีความพึงพอใจในการเรียนวิชาพลศึกษา ด้านการจัดกิจกรรมการเรียนรู้ โดยภาพรวมอยู่ในระดับปานกลาง ( $\overline{X}$  = 3.50) เมื่อพิจารณาในราย ข้อ พบว่า ข้อที่มีค่าเฉลี่ยสูงสุด คือ ข้อ 6 การเตรียมอุปกรณ์การสอนก่อนเข้าสอน ( $\overline{X}$  =3.54) ส่วนข้อที่ค่าเฉลี่ยต่ำสุด คือข้อ 3 ทำให้นักเรียนออกกำลังกายได้อย่างถูกต้อง และข้อ 4 มีการจัด กิจกรรมเหมาะสมกับเนื้อหาที่เรียน ( $\overline{X}$  = 3.47)

ตาราง 9 ค่าเฉลี่ย และส่วนเบี่ยงเบนมาตรฐาน ของคะแนนความพึงพอใจในการเรียนวิชาพล ศึกษาของนักเรียนชั้นประถมศึกษาปีที่ 6 ด้านสถานที่ อุปกรณ์และสิ่งอำนวยความ 
( (N=368)

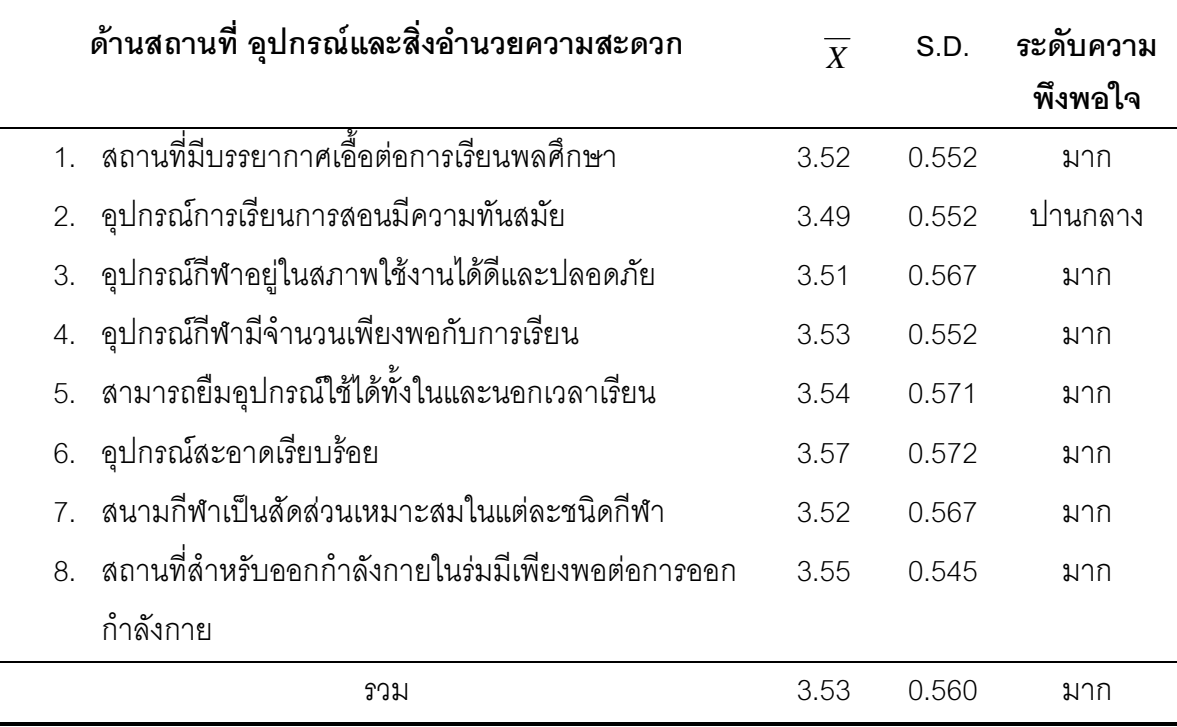

ี จากตาราง 9 แสดงว่า นักเรียนชั้นประถมศึกษาปีที่ 6 ในโรงเรียนสังกัดลำนักงานเขตพื้นที่ การศึกษาประถมศึกษาพิจิตร เขต 1 ปีการศึกษา 2553 มีความพึงพอใจในการเรียนวิชาพลศึกษา ด้านสถานที่ อุปกรณ์ และสิ่งอำนวยความสะดวก โดยภาพรวมอยู่ในระดับมาก ( $\overline{X}$  = 3.53) เมื่อ พิจารณาในรายข้อ พบว่า ข้อที่มีค่าเฉลี่ยสูงสุด คือ ข้อ 6 อุปกรณ์สะอาดเรียบร้อย ( $\overline{X}$  =3.57) ส่วนข้อที่ค่าเฉลี่ยต่ำสุด คือข้อ 2 อุปกรณ์การเรียนการสอนมีความทันสมัย ( $\overline{X}$  = 3.49)

# ี ต**อนที่** 3 ผลเปรียบเทียบความพึ่งพอใจระหว่างนักเรียนชายกับนักเรียนหญิง ์ชั้นประถมศึกษาปีที่ 6 ในโรงเรียนสังกัดสังกัดสำนักงานเขตพื้นที่การศึกษาประถมศึกษาพิจิตร เขต1

# ิตาราง 10 แสดงผลการเปรียบเทียบความพึ่งพอใจในการเรียนวิชาพลศึกษาของนักเรียน ชั้นประถมศึกษาปีที่ 6 จำแนกตามเพศ

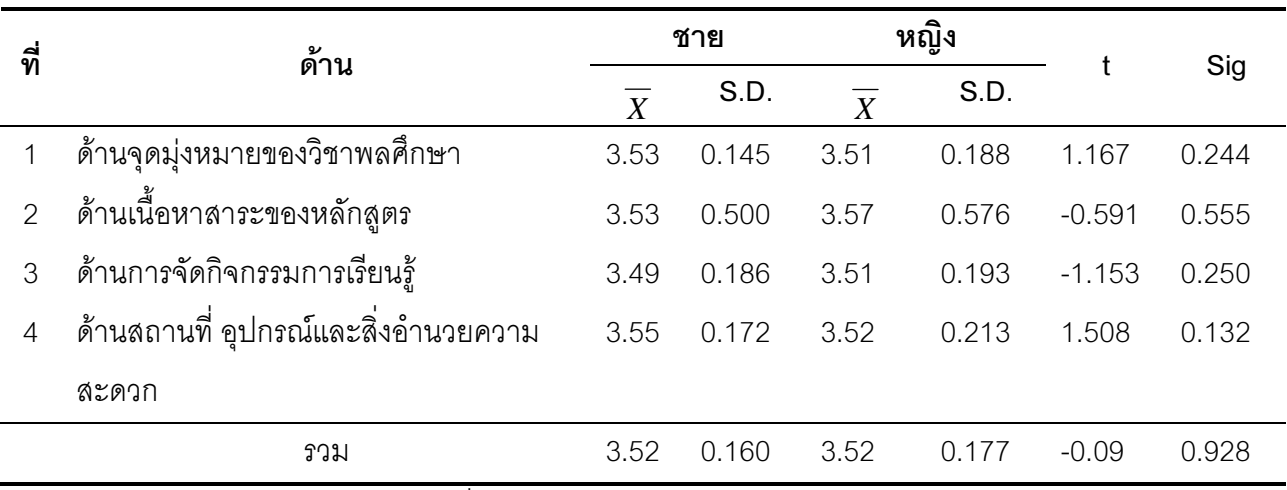

ค่า t (0.05 , 368 = 1.960) \* นัยสำคัญที่ระดับ 0.05

จากตาราง 10 แสดงว่า ความพึ่งพอใจในการเรียนวิชาพลศึกษาของนักเรียนชายกับ นักเรียนหญิง ชั้นประถมศึกษาปีที่ 6 ในโรงเรียนสังกัดลำนักงานเขตพื้นที่การศึกษาประถมศึกษา ้พิจิตร เขต 1 ประจำปีการศึกษา 2553 ไม่แตกต่างกัน

ีต**อนที่ 4** เปรียบเทียบความพึงพอใจในการเรียนวิชาพลศึกษาชั้นประถมศึกษาปีที่ 6 โรงเรียน ขนาดเล็กและขนาดกลาง ในโรงเรียนสังกัดสังกัดสำนักงานเขตพื้นที่การศึกษาประถมศึกษาพิจิตร เขต1

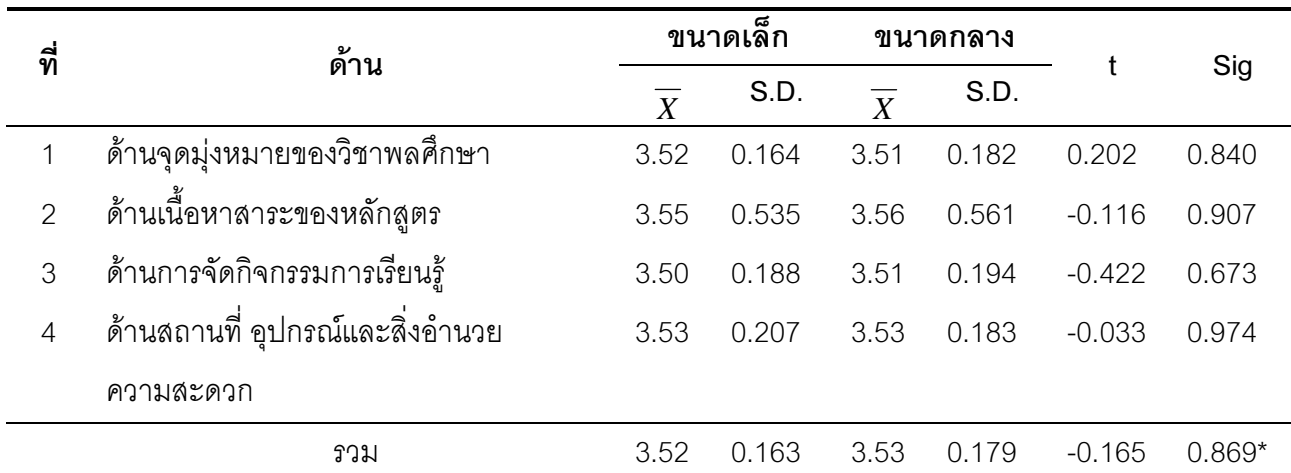

ิตาราง 11 แสดงผลเปรียบเทียบความพึงพอใจในการเรียนวิชาพลศึกษาของนักเรียนชั้น ประถมศึกษาปีที่ 6 จำแนกตามขนาดโรงเรียน

ค่า t (0.05 , 368 = 1.960) \* นัยสำคัญที่ระดับ 0.05

ิจากตาราง 11 แสดงว่า ความพึ่งพอใจในการเรียนวิชาพลศึกษาของนักเรียนชั้นประถม ้ ศึกษาปีที่ 6 ในโรงเรียนขนาดเล็กกับโรงเรียนขนาดกลาง สังกัดลำนักงานเขตพื้นที่การศึกษาประถม ์ ศึกษาพิจิตร เขต 1 ประจำปีการศึกษา 2553 ไม่แตกต่างกัน